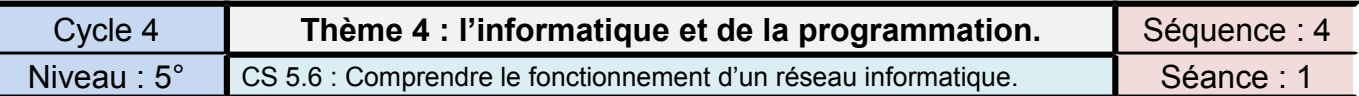

#### **Qu'est-ce qu'internet ? Qu'est-ce qu'un réseau informatique ?**

Répondre au questionnaire tout en visualisant la vidéo « **comprendre internet.mp4**».

1-Historique : Noter les événements associés à chacune des dates ou périodes ci-dessous :

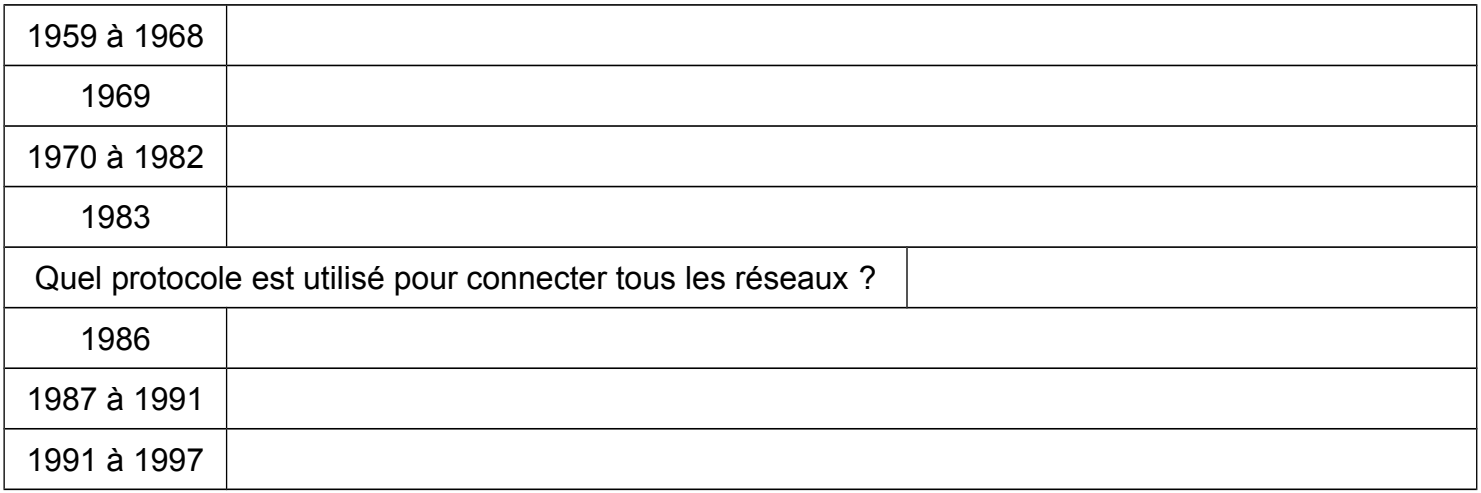

### 2-Qui fait quoi sur INTERNET (2 :22)

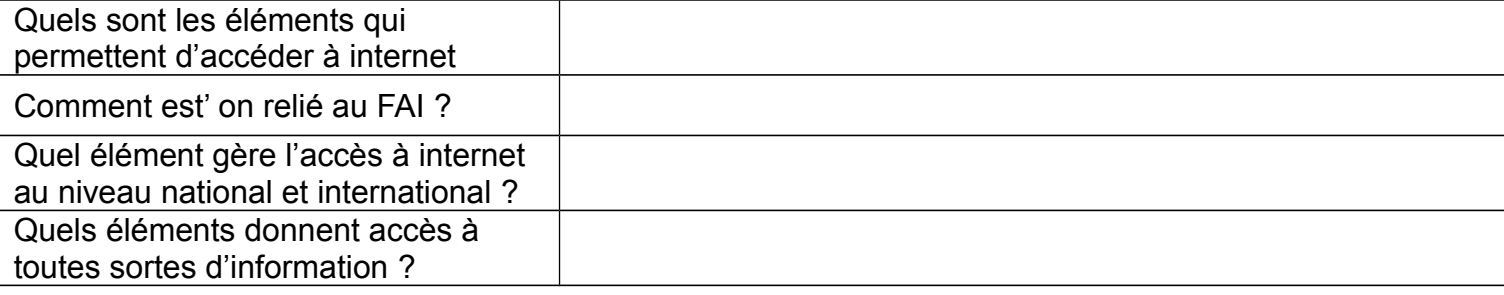

## 3-Fonctionnement du réseau : comment les ordinateurs sont identifiés sur le réseau ? (3 :30)

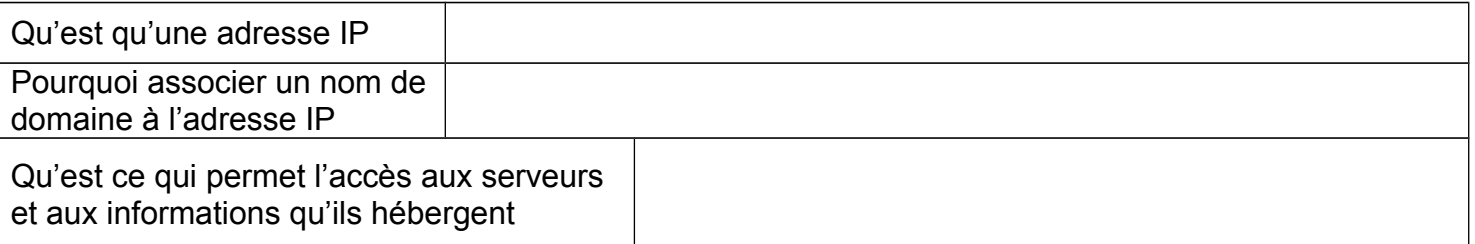

#### 4-Que contient l'adresse URL ? Indiquer à quoi correspondent les différentes zones entourées ?

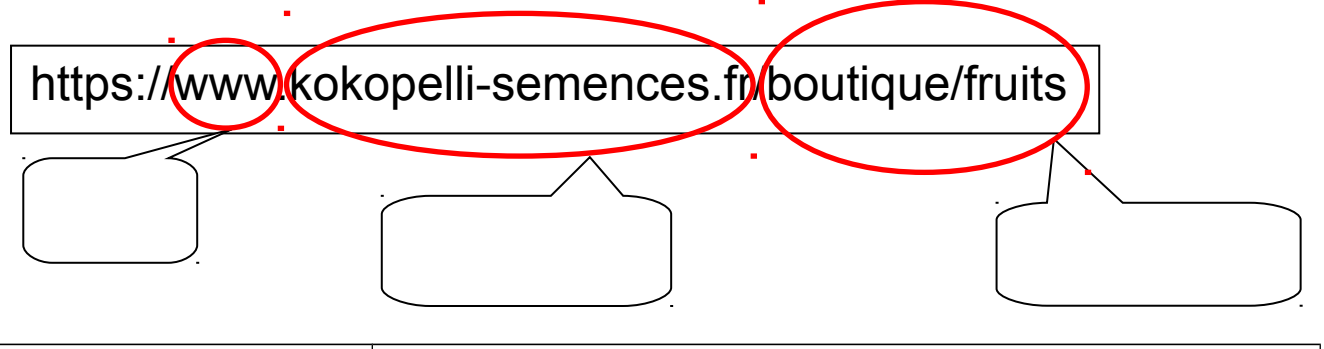

Que doit faire le FAI avant de

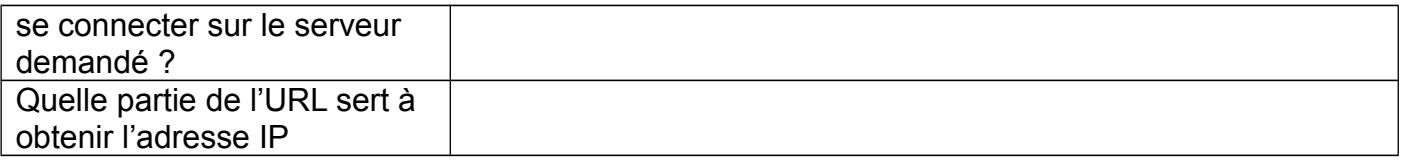

5-Géographie du cyberespace (6:10)

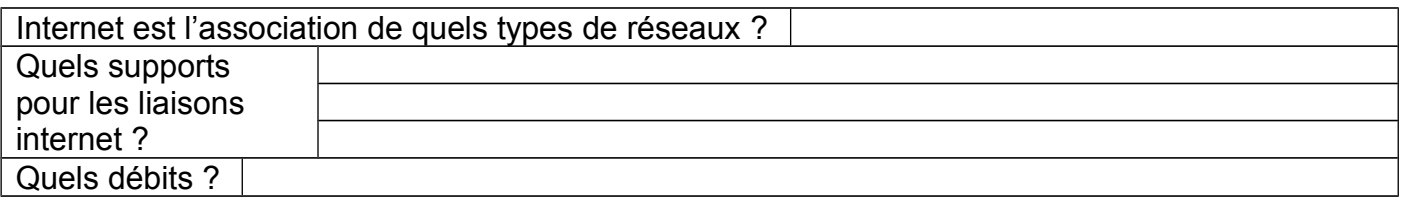

6-Le parcours d'une connexion : compléter les bulles de l'image (8:30)

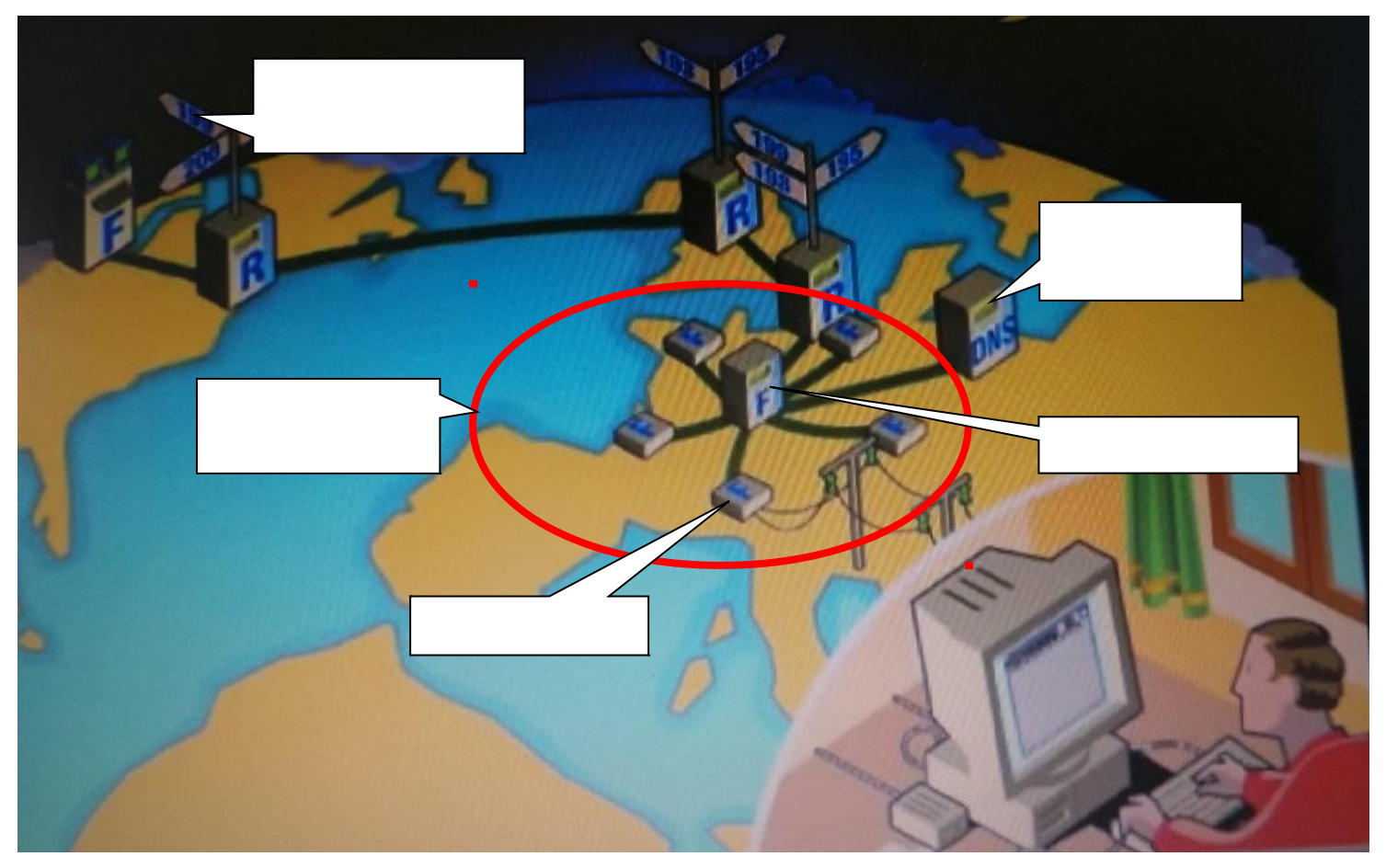

7-Décrire les 4 premières étapes de la communication entre Julien et son cousin (préciser les adresses IP) :

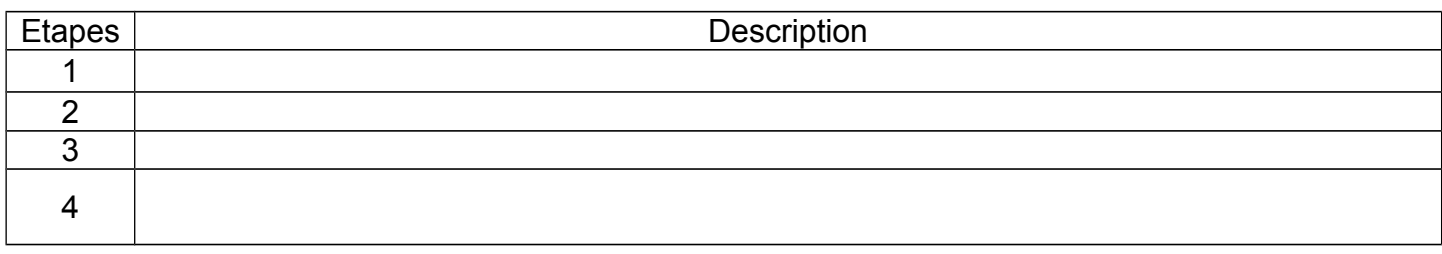

 8-Un réseau intelligent : répondre aux questions (10:30) Que subissent les fichiers qui

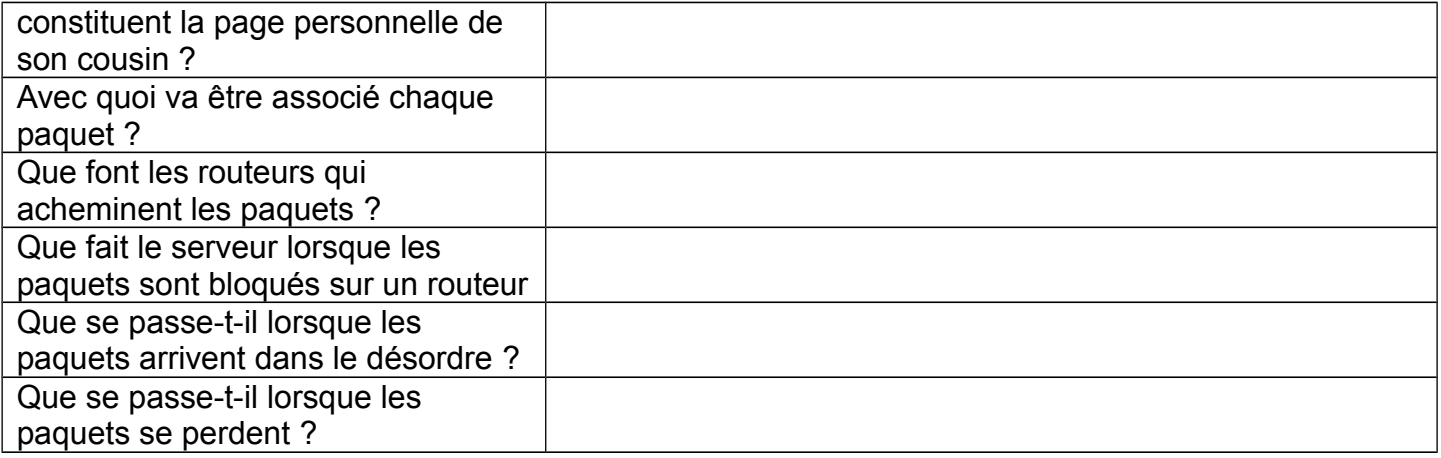

9-Définitions :

<u> FAI : </u>

# Adresse IP :

# URL :

 $DNS$ :</u>

Routeur :

Paquets :